## **Contents**

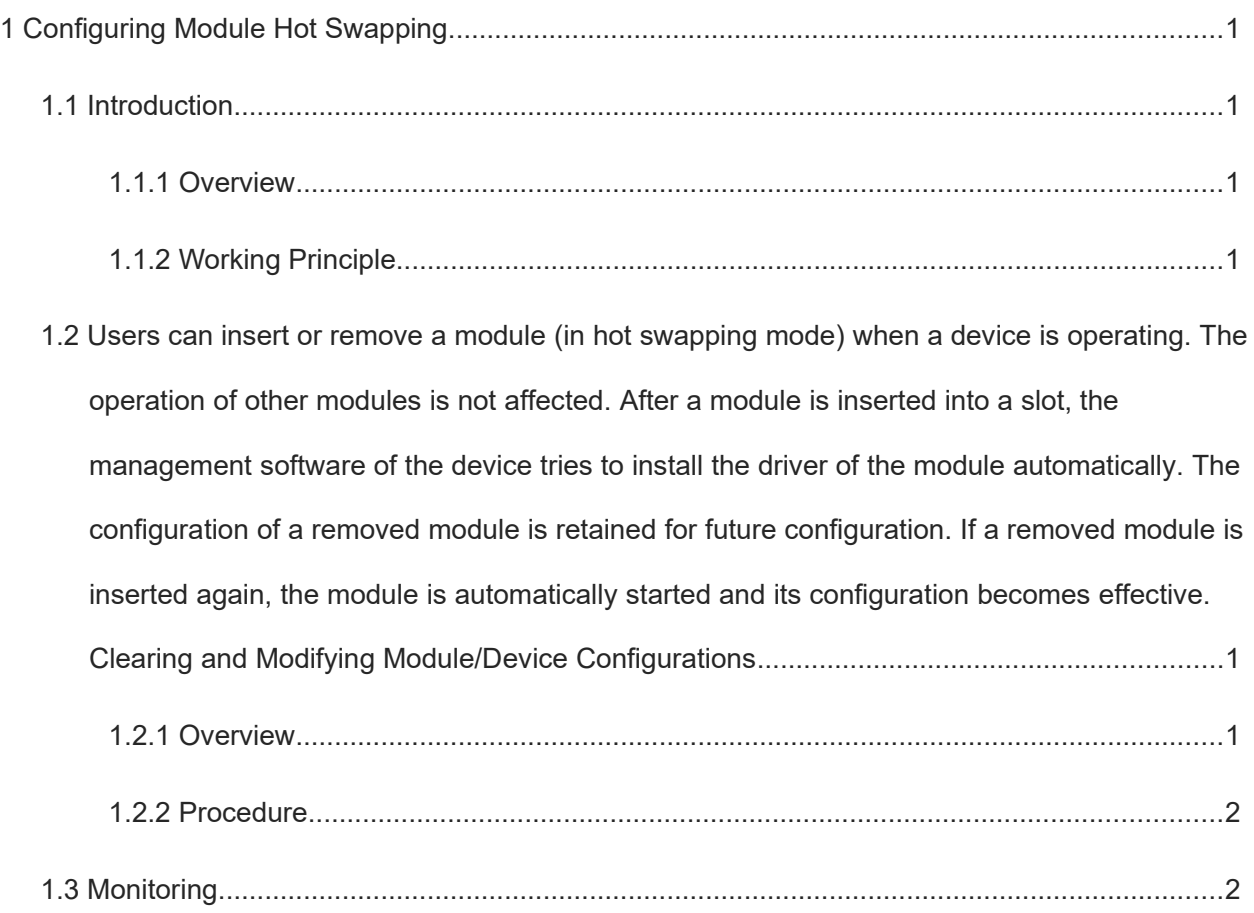

# **1 Configuring Module Hot Swapping**

## **1.1 Introduction**

## **1.1.1 Overview**

Module hot swapping is a maintenance function. With this function, users can insert or remove a module when a device is operating.

The module hot swapping function supports automatic installation, unloading, reset, and information query of various hot-swappable modules (including line cards, and VSU members).

## **1.1.2 Working Principle**

#### **1. Automatic Installation of an Inserted Module**

Users can insert or remove a module (in hot swapping mode) when a device is operating. The operation of other modules is not affected. After a module is inserted into a slot, the management software of the device tries to install the driver of the module automatically. The configuration of a removed module is retained for future configuration. If a removed module is inserted again, the module is automatically started and its configuration becomes effective.

## **1.2 Clearing and Modifying Module/Device Configurations**

### **1.2.1 Overview**

In different circumstances, different configurations need to be cleared. The specific application scenarios are described as follows:

- Clearing the configurations of a module; A user inserts a board card into a slot on a device. Later, the user removes the board card and deletes the configurations of the board card and its port because the board card is no longer used.
- Clearing the configuration of a VSU member device: A user uses a member device in a VSU. Later, the user removes the device from the VSU and deletes the configurations of the member device in the VSU.
- Deleting the MAC address retained in the configuration file: A user hopes to change the MAC address of the system and uses the new MAC address elected by the system. Generally, the MAC address used by the system is stored in the Supervisor Engine or flash memory of the chassis. In VSU mode, however, the system automatically stores the used MAC address in the configuration file to avoid interruption caused by the change of the MAC address. If a valid MAC address exists in the configuration file after restart of the device, the MAC address is used in preference.
- Modifying the MAC address retained in the configuration file; The function is used when the system MAC address of a device needs to be modified. In gateway mode (the **auth-mode gateway** command is configured in the system), the gateway MAC address is bound on some peripheral devices. If the gateway is replaced, users can run the **sysmac** command to set the gateway MAC address to the MAC address of the new gateway so that configurations do not need to be modified for downstream devices with the gateway

MAC address bound. The **sysmac** command is available only when the system is configured to work in gateway mode.

## **1.2.2 Procedure**

(1) Enter the privileged EXEC mode.

**enable**

(2) Enter the global configuration mode.

#### **configure terminal**

(3) (Optional) Clear the configuration of a VSU member device.

**remove configuration device** *device-id*

(4) (Optional) Modify the MAC address retained in the configuration file.

**sysmac** *mac-address*

No MAC address is specified for the system by default.

## **1.3 Monitoring**

.

This section describes the **show** commands used for checking the running status of a configured function to verify the configuration effect.

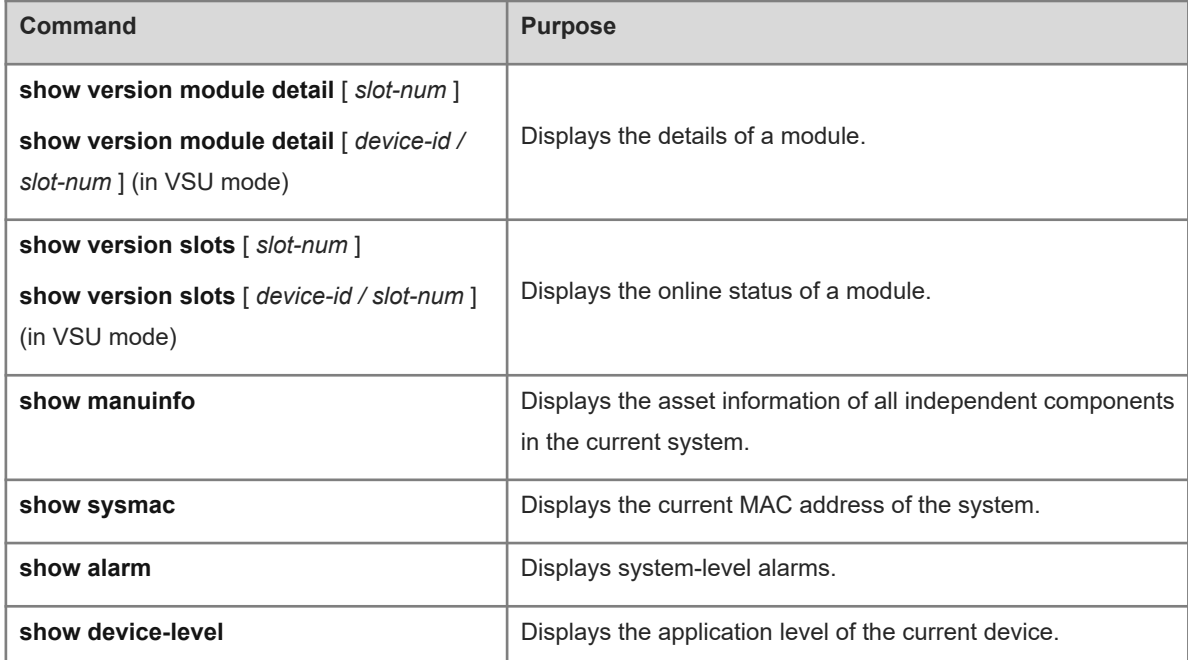

#### **Table 1-1 Monitoring**